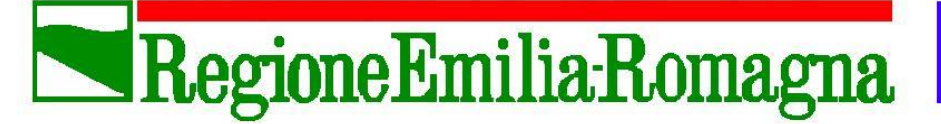

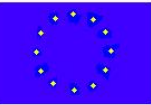

Un Futuro Sostenibile

Piano azione ambientale Regione Emilia-Romagna.

**ECO BONUS PRIVATI 2019 – 3<sup>a</sup> edizione BANDO PER LA SOSTITUZIONE DI AUTOVEICOLI PRIVATI DI CATEGORIA M1 CON AUTOVEICOLI DI PARI CATEGORIA A MINOR IMPATTO AMBIENTALE**

*ALLEGATO 1*

INDICE

- 1) OBIETTIVI DEL BANDO
- 2) REQUISITI DI PARTECIPAZIONE AL BANDO
- 3) INVESTIMENTI AMMISSIBILI
- 4) ENTITA' DEL CONTRIBUTO REGIONALE
- 5) PERIODO DI VALIDITA' DELLE SPESE AMMISSIBILI
- 6) MODALITA' E TERMINI PER LA PRESENTAZIONE DELLE DOMANDE
- 6.1) CREDENZIALI DIGITALI DI ACCESSO ALL'APPLICATIVO
- 7) FASE 1 PRESENTAZIONE ON-LINE DEL CONTRIBUTO
- 8) FASE 2 INVIO DELL'ORDINE DI ACQUISTO (PERFEZIONAMENTO DOMANDA DI CONTRIBUTO)
- 8.1) VARIAZIONE DEI DATI TRA FASE 1 E FASE 2 E CALCOLO CONTRIBUTO
- 8.2) APPROVAZIONE GRADUATORIA E CONCESSIONE DEL CONTRIBUTO
- 9) FASE 3 RENDICONTAZIONE DELL'INVESTIMENTO E RICHIESTA DI LIQUIDAZIONE
- 10) RINUNCE E DECADENZA DELLA PRENOTAZIONE ON-LINE
- 11) RISORSE FINANZIARIE
- 12) CONTROLLI A CAMPIONE
- 13) REVOCHE
- 14) CUMULABILITA'
- 15) ACCESSO AGLI ATTI E TUTELA DELLA PRIVACY
- 16) RESPONSABILE DEL PROCEDIMENTO E INFORMAZIONI

#### **1) OBIETTIVI DEL BANDO**

La politica regionale punta da anni alla promozione di iniziative per il miglioramento della qualità dell'aria tra le quali la promozione di veicoli a basso impatto ambientale e a ridotto consumo energetico. In relazione alla Direttiva Europea 94/2014 sui carburanti alternativi, la Regione intende perseguire una serie di misure che mirano alla decarbonizzazione (free carbon city) delle città della Regione.

Con Delibera Assemblea Legislativa n. 115 dell'11 aprile 2017 è stato approvato il Piano Aria Integrato Regionale 2020 (PAIR 2020) che contiene tra l'altro, ai paragrafi 9.2.4 della Relazione generale, misure specifiche e incentivi per il rinnovo del parco veicolare.

Con il presente bando la Regione intende incentivare la sostituzione degli autoveicoli privati più inquinanti con veicoli a minore impatto ambientale.

L'iniziativa si colloca all'interno del Piano di Azione Ambientale, approvato dall'Assemblea Legislativa il 12 luglio 2011 con atto n. 46, con il quale promuove un insieme di azioni volte alla sostenibilità ambientale.

### **2) REQUISITI DI PARTECIPAZIONE AL BANDO**

Possono presentare domanda per i contributi previsti nel presente Bando i cittadini in possesso dei seguenti requisiti:

- a) residenti in un Comune della Regione Emilia-Romagna;
- b) che intendono rottamare, o che hanno già rottamato a far data dal 1 gennaio 2019, una autovettura di categoria M1 (veicoli progettati e costruiti per il trasporto di persone, aventi al massimo 8 posti oltre al sedile del conducente), di proprietà o intestata ad altra persona fisica residente in Regione Emilia-Romagna, con alimentazione:
	- diesel fino alla classe ambientale Euro 4;
	- benzina fino alla classe ambientale Euro 2;
	- benzina/metano o benzina/gpl fino alla classe ambientale Euro 2;
	- c) che non abbiano riportato, nei cinque anni precedenti alla presentazione della domanda, condanne penali.

I requisiti devono essere posseduti al momento della presentazione della domanda e mantenuti fino al momento della richiesta di liquidazione del contributo.

Nel caso previsto alla lettera b) in cui il veicolo da rottamare o già rottamato non sia di proprietà del richiedente, **occorrerà presentare una liberatoria del proprietario (redatta secondo il modello fac-simile di dichiarazione di cui all'allegato 3)** in cui sia attestato il consenso alla rottamazione e alla presentazione della richiesta di contributo.

## **3) INVESTIMENTI AMMISSIBILI**

Gli investimenti ammissibili riguarderanno l'acquisto, da parte dei cittadini, aventi tutti i requisiti di cui all'art.2, di una autovettura M1 di prima immatricolazione, ad esclusivo uso privato, ad alimentazione:

- Elettrica;
- Ibrida (benzina/elettrica) classe ambientale Euro 6;
- Metano (mono e bifuel benzina) classe ambientale Euro 6;
- Gpl (mono e Bifuel benzina) classe ambientale Euro 6;

abbinato alla rottamazione di una autovettura M1 avente i requisiti di cui al precedente art. 2.

# **Non è ammesso l'acquisto mediante leasing.**

Si precisa che:

- per proprietario del veicolo si intende il nominativo/i riportato/i sul libretto di circolazione;
- per esclusivo uso privato è da intendersi che non sono ammesse autovetture ad uso pubblico (esempio taxi) o veicoli che, anche se intestati a persone fisiche, sono strumentali ad una attività di impresa (esempio imprese individuali).
- per prima immatricolazione si intende che l'auto deve essere immatricolata per la prima volta a nome del richiedente e che pertanto non è ammesso l'acquisto di veicoli usati, anche se "km zero" o in generale acquisiti per passaggio di proprietà.

### **4) ENTITA' DEL CONTRIBUTO REGIONALE**

L'entità del contributo viene determinata in funzione della tipologia della nuova autovettura che si intende acquistare nella maniera seguente:

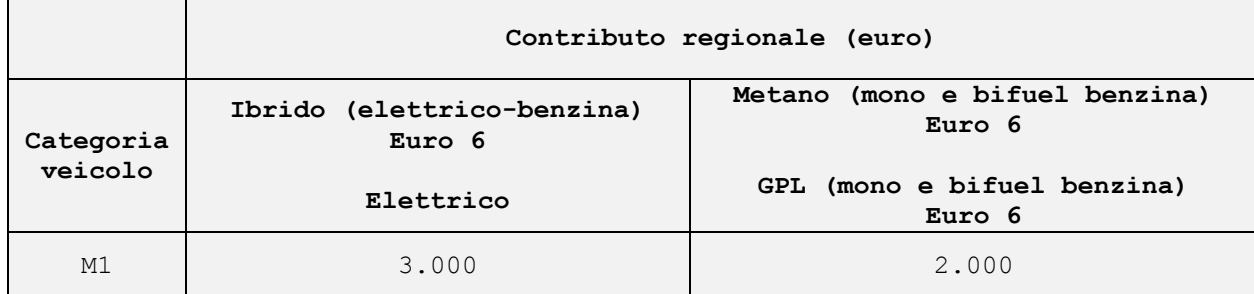

Il contributo è cumulabile per lo stesso investimento con altre iniziative sia private che pubbliche, comprese quelle regionali, attivate per incentivare la mobilità sostenibile.

# **5) PERIODO DI VALIDITA' DELLE SPESE AMMISSIBILI**

Sono ammesse a contributo le spese relative all'acquisto di veicoli immatricolati a far data dal24 giugno 2019 e fino al 30 aprile 2020.

Ai fini contabili la spesa sarà considerata esigibile dal momento dell'acquisizione a sistema di tutta la documentazione relativa alla rendicontazione dell'investimento di cui al successivo art.9.

Al fine di poter imputare correttamente la spesa sul bilancio regionale, al momento della presentazione della Fase 2 (presentazione ordine di acquisto) verrà chiesto ai cittadini di prevedere, in base alla consegna del veicolo concordata con il concessionario al momento dell'ordine, quando verrà completata la fase 3 scegliendo tra l'anno 2019 e l'anno 2020.

Si precisa che:

- in caso si indichi il 2020 non sarà possibile anticipare l'erogazione del contributo al 2019;
- in caso venga indicato il 2019, l'eventuale mancato inoltro della fase 3 entro il 31 dicembre 2019, non avrà conseguenze per i cittadini, ma comporterà in termini contabili la reimputazione del contributo al 2020.

#### **6) MODALITA' E TERMINI PER LA PRESENTAZIONE DELLE DOMANDE**

La richiesta di contributo si articola in tre fasi:

#### **Fase 1 - Prenotazione on line del contributo**

**Fase 2 – Invio dell'ordine di acquisto (Perfezionamento della prenotazione on-line)** 

# **Fase 3 – Rendicontazione dell'investimento e richiesta di liquidazione**

Tutte le fasi saranno gestite in maniera informatizzata attraverso l'applicativo informatico che sarà reso disponibile sulla pagina web dedicata al Bando nell'area tematica ambiente del portale regionale. Non potranno essere accettate richieste pervenute con modalità diverse.

Per accedere all'applicativo sarà necessario essere in possesso di proprie credenziali digitali: FedERa (livello alto e policy password alto) oppure SPID.

Gli URP dei Comuni che hanno dato attuazione alle limitazioni della circolazione ai sensi dell'art. 14 delle Norme Tecniche di Attuazione (NTA) del PAIR 2020 si rendono disponibili a fornire assistenza ai cittadini per l'accreditamento ai fini della formulazione della domanda.

#### **6.1) CREDENZIALI DIGITALI DI ACCESSO ALL'APPLICATIVO**

FedERa è il sistema di identità digitale che consente ai cittadini di accedere a tutti i servizi online degli Enti e dei soggetti pubblici della Regione Emilia-Romagna tramite un'unica credenziale di accesso. Le informazioni per acquisire un account FedERa di livello alto sono reperibili all'indirizzo [http://federazione.lepida.it.](http://federazione.lepida.it/) Nella medesima pagina web è inoltre disponibile l'elenco degli enti abilitati a rilasciare le credenziali, fra cui i Comuni della regione Emilia-Romagna. Per

acquisire un account FedERa è sufficiente recarsi presso un qualsiasi comune ricompreso nel suddetto elenco, non necessariamente quello di residenza.

Una volta ottenute le credenziali Federa di livello alto è necessario incrementare anche il livello di sicurezza della policy password entrando nel proprio profilo utente sul portale di Lepida. Nella pagina web sarà resa disponibile una guida rapida a questa operazione.

Chi disponesse già di un account FedERa di livello alto può utilizzarlo per accedere al sistema.

E' possibile accedere all'applicativo anche utilizzando un account SPID. SPID è il Sistema Pubblico di Identità Digitale che permette a cittadini ed imprese di accedere ai servizi online della pubblica amministrazione con un'identità digitale unica su tutto il territorio nazionale. Tutte le informazioni per acquisire un account SPID sono reperibili collegandosi alla pagina web: [https://www.spid.gov.it/richiedi-spid.](https://www.spid.gov.it/richiedi-spid)

# **7) FASE 1 – PRENOTAZIONE ON-LINE DEL CONTRIBUTO**

I cittadini interessati a partecipare all'iniziativa potranno effettuare una prenotazione on-line collegandosi all'applicativo informatico che sarà messo a disposizione dalla Regione sulla pagina web dedicata al bando **dalle ore 14.00 dell'8 ottobre 2019 alle ore 14.00 del 29 ottobre 2019.** La pagina web sarà disponibile sul portale regionale nella sezione Bandi dell'aria tematica Ambiente.

Nella prenotazione sarà chiesto di esprimere il proprio interesse a partecipare all'iniziativa dichiarando il possesso dei requisiti di partecipazione al bando di cui all'art.2.

Nello specifico sarà chiesto di indicare sotto forma di dichiarazione sostitutiva:

- I propri dati anagrafici (nome, cognome, data e luogo di nascita, codice fiscale, indirizzo di residenza);
- Un indirizzo mail sul quale ricevere tutte le comunicazioni relative al bando con effetto di notifica;
- Un recapito telefonico;
- La targa dell'autovettura, avente i requisiti di cui all'art.2 che si intende rottamare o che è stata già rottamata in data successiva al 1/01/2019;
- I dati anagrafici del proprietario del veicolo da rottamare se diverso dal richiedente (nome, cognome, data e luogo di nascita, codice fiscale, indirizzo di residenza in un Comune della Regione Emilia-Romagna);
- La tipologia di veicolo che si intende acquistare a scelta tra:
	- alimentazione Elettrica, a cui corrisponde un contributo di € 3.000,00;
	- alimentazione Ibrida (benzina/elettrica) classe ambientale Euro 6, a cui corrisponde un contributo di  $\in$  3.000,00;
- alimentazione Metano (mono e bifuel benzina) classe ambientale Euro 6, a cui corrisponde un contributo di € 2.000,00;
- alimentazione Gpl (mono e Bifuel benzina) classe ambientale Euro 6, a cui corrisponde un contributo di  $\in 2.000, 00;$

Al termine della compilazione il richiedente dovrà avere cura di verificare in ogni sua parte i dati inseriti e inviare la richiesta attraverso l'applicativo informatico. Il sistema genererà in automatico un messaggio di avvenuta ricezione con l'indicazione del numero progressivo della richiesta.

A seconda della scelta effettuata per il veicolo da acquistare verrà già calcolato e prenotato l'importo del contributo e verrà automaticamente verificato se, sulla base delle risorse finanziarie disponibili, il richiedente si trova in posizione utile per poter ricevere il contributo e poter quindi accedere alla Fase 2.

A ciascun richiedente risultato in posizione utile verrà inviato in automatico sulla mail indicata nella prenotazione on-line la comunicazione di ammissione alla Fase 2, contenente anche il numero progressivo della richiesta, la data e l'ora di ricezione, il numero di protocollo e l'importo del contributo prenotato.

Verranno acquisite a sistema le richieste fino ad esaurimento del plafond disponibile di  $\in$  485.000,00, incrementabile con eventuali ulteriori risorse rese disponibili in esito all'istruttoria della Fase 1 della seconda edizione del bando Ecobonus.

# **8) FASE 2 - INVIO DELL'ORDINE DI ACQUISTO (PERFEZIO-NAMENTO DOMANDA DI CONTRIBUTO)**

I cittadini ammessi alla Fase 2 avranno tempo fino al **31 ottobre 2019** per presentare **l'ordine di acquisto del veicolo** secondo la tipologia già indicata in fase 1.

# **L'applicativo informatico per la Fase 2 sarà disponibile dalla ricezione della comunicazione dell'ammissione alla Fase 2 sino alle ore 16.00 del 31 ottobre 2019.**

L'invio dell'ordine di acquisto rappresenta il perfezionamento della domanda di contributo e il mancato inoltro entro il termine previsto comporta l'automatica decadenza della prenotazione.

Nell'ordine di acquisto dovrà essere obbligatoriamente specificato:

- il modello del veicolo;
- il sistema di alimentazione (elettrico, ibrido benzina/elettrico, metano mono o bifuel, gpl mono o bifuel);

Oltre all'ordine di acquisto sarà chiesto in questa fase:

- di caricare a sistema **la copia completa (fronte e retro) del libretto di circolazione del veicolo da rottamare;**

- di allegare la dichiarazione di consenso del proprietario del veicolo da rottamare, qualora sia diverso dal richiedente, redatta secondo il fac-simile di cui all'allegato 3;
- di **assolvere al pagamento dell'imposta di bollo di € 16,00.**

*Indicazioni pratiche per un agevole assolvimento dell'imposta di bollo:*

*1)Acquistare una marca da bollo presso un qualsiasi esercizio convenzionato (es. Tabaccaio);*

*2) durante la compilazione guidata della domanda indicare nell'apposita sezione il numero di serie e la data di emissione della marca da bollo riportata sul tagliandino;*

*3) al termine della compilazione guidata scaricare e stampare una copia della domanda inoltrata, attaccare la marca da bollo e annullarla a penna;*

*4) conservare la copia della domanda completa di marca da bollo fino alla liquidazione del contributo in modo da poterla esibire in caso si venisse sorteggiati per il controllo a campione.*

*In alternativa, sono consentite tutte le altre modalità di assolvimento previste dalla Legge.*

Si precisa che **per i veicoli già rottamati al momento della presentazione della domanda**, **qualora non sia più disponibile una copia del libretto di circolazione, si potrà allegare in alternativa il certificato di rottamazione**.

# **8.1) VARIAZIONE DEI DATI TRA FASE 1 E FASE 2 E CALCOLO CONTRIBUTO**

In Fase 2 – invio dell'ordine di acquisto - l'applicativo informatico riproporrà i dati già compilati per dare la possibilità ai richiedenti di fare eventuali aggiornamenti. Verranno sbloccati per una eventuale modifica soltanto i seguenti campi che non comportano la perdita dei requisiti di accesso al Bando:

- indirizzo mail sul quale ricevere tutte le comunicazioni relative al bando con effetto di notifica;
- recapito telefonico;
- indirizzo di residenza purché sempre in Regione Emilia-Romagna ;
- tipologia del veicolo acquistato con conseguente eventuale ricalcolo del contributo.

**Si precisa che, nell'eventualità in cui venga variata la tipologia del veicolo ordinato rispetto a quanto indicato nella prenotazione on-line, l'applicativo ricalcolerà automaticamente il contributo da erogare, che in ogni caso non potrà essere superiore all'importo prenotato in fase 1.**

Se ad esempio in fase 1 si è prenotato un contributo di  $\epsilon$  3.000,00 selezionando l'alimentazione elettrica, ma si è poi acquistato un veicolo appartenente ad un'altra categoria tra quelle ammesse, il contributo viene ricalcolato in € 2.000,00.

Se al contrario si è prenotato in fase 1 un contributo di € 2.000,00 per l'acquisto di un veicolo Metano o Gpl e poi si è proceduto all'acquisto di un elettrico o di un ibrido, il contributo sarà sempre pari all'importo già prenotato di € 2.000,00. Verrà comunque lasciata al richiedente la possibilità di annullare la propria prenotazione, perdendo conseguentemente la priorità acquisita, per ripresentare una nuova domanda (fase 1) entro il 29 ottobre 2019 indicando l'esatta tipologia di veicolo ordinato alla quale sarà attribuito un nuovo numero progressivo.

# **8.2) APPROVAZIONE GRADUATORIA E CONCESSIONE DEL CONTRIBUTO**

Il Servizio regionale competente provvederà a fare l'istruttoria delle domande pervenute (Fase 2) anche attraverso i dati riportati nelle banche dati regionali, e ad approvare la graduatoria dei beneficiari seguendo l'ordine cronologico di arrivo delle prenotazioni on-line fino ad esaurimento del plafond disponibile.

# **9) FASE 3- RENDICONTAZIONE DELL'INVESTIMENTO E RICHIESTA DI LIQUIDAZIONE**

**Ultimata la Fase 2 i cittadini ammessi a contributo saranno abilitati a presentare sull'applicativo la rendicontazione dell'investimento** (acquisto e rottamazione del vecchio veicolo) e a richiedere il pagamento del contributo. La possibilità di accedere all'applicativo per il caricamento alla Fase 3 sarà comunicata a ciascun interessato per mail all'indirizzo indicato in domanda in seguito alla formale concessione del contributo. **L'applicativo per la fase 3 sarà disponibile dal ricevimento della comunicazione dell'ammissione alla Fase 3 al 30 aprile 2020.**

I dati già inseriti verranno riproposti per eventuali aggiornamenti e verrà chiesto di integrarli indicando:

- il modello, la targa e la data di immatricolazione del nuovo veicolo;
- la data di rottamazione del vecchio veicolo;
- il codice IBAN sul quale versare il contributo, che dovrà essere obbligatoriamente intestato o cointestato al soggetto richiedente.

Verrà chiesto inoltre di allegare in copia la seguente **documentazione** in formato pdf:

- la fattura di acquisto del nuovo veicolo;
- la copia del libretto di circolazione del nuovo veicolo;
- la copia del certificato di rottamazione del vecchio veicolo o, in alternativa, se non ancora disponibile alla data della rendicontazione, il documento di presa in carico della concessionaria;

Il Servizio competente provvederà a verificare la completezza e la validità della documentazione inoltrata chiedendo, qualora risultasse necessario, chiarimenti e/o integrazioni. La richiesta di liquidazione e la relativa rendicontazione dell'investimento dovrà essere effettuata **entro le ore 14.00 del 30 aprile 2020.**

Alla liquidazione provvederà con propri atti il dirigente competente.

#### **10) RINUNCE E DECADENZA DELLA PRENOTAZIONE ON-LINE**

Per rinunciare al contributo prenotato in fase 1 i cittadini potranno comunicarlo attraverso l'applicativo informatico accedendo con le proprie credenziali.

In ogni caso le prenotazioni on-line dei cittadini che non avranno provveduto entro il 31 ottobre 2019 a completare la Fase 2 saranno considerate automaticamente decadute.

## **11) RISORSE FINANZIARIE**

Per l'iniziativa in oggetto vengono resi disponibili complessivamente  $\in$  485.000,00, incrementabile con eventuali ulteriori risorse rese disponibili in esito all'istruttoria della Fase 1 della seconda edizione del bando Ecobonus, che trovano copertura finanziaria nell'ambito della Missione 9 Sviluppo sostenibile e tutela del territorio e dell'ambiente, Programma 8 Qualità dell'aria e riduzione dell'inquinamento, come di seguito indicato:

- € 485.000,00 sul Capitolo 37396 "Interventi per l'attuazione del Piano di Azione Ambientale per un futuro sostenibile: Contributo ai cittadini residenti in Emilia-Romagna per la sostituzione di veicoli inquinanti con veicoli a minor impatto ambientale (art. 70, 74, 81 E 84, D.Lgs 31 marzo 1998, n. 112 e art. 99 bis, comma 5, lett. B, L.R. 21 APRILE 1999, N.3)- ALTRE RISORSE VINCOLATE" annualità 2019.

#### **12) CONTROLLI A CAMPIONE**

Il Servizio regionale competente provvederà a verificare la congruenza dei dati riportati nelle richieste di contributo con i dati disponibili nelle banche dati regionali a disposizione della Regione Emilia-Romagna.

Le dichiarazioni rese, non verificabili con le banche dati, saranno oggetto di controlli a campione da parte dell'Amministrazione nell'ordine del 5%. È fatta salva la facoltà dell'Amministrazione di procedere con ulteriori accertamenti qualora lo ritenesse necessario.

Il controllo riguarderà le dichiarazioni rese contenenti asserzioni che l'Amministrazione ha positivamente valutato per l'attribuzione del beneficio. Il campione verrà individuato utilizzando il generatore di numeri casuali disponibile sul sito internet della Regione Emilia-Romagna [http://www.servizi.regione.emilia-romagna.it/generatore.](http://www.servizi.regione.emilia-romagna.it/generatore) I

risultati del sorteggio verranno pubblicizzati sul portale regionale. I beneficiari potranno ricevere delle richieste di documentazione da parte del Servizio competente qualora il medesimo servizio lo ritenesse opportuno.

Qualora in esito alle verifiche effettuate emergessero gravi irregolarità nelle dichiarazioni sostitutive rese o nei documenti presentati l'amministrazione provvederà alla revoca del contributo, e al recupero di eventuali somme già versate, fatte salve le ulteriori conseguenze penali.

#### **13) REVOCHE**

Il diritto al contributo decade qualora:

- sia riscontrata la mancanza o il venir meno dei requisiti di ammissibilità sulla base dei quali è stata approvata la domanda di contributo;
- vengano accertate gravi irregolarità nelle dichiarazioni sostitutive rese e nei documenti presentati, fatte salve le ulteriori conseguenze dal punto di vista penale;
- il soggetto richiedente rinunci volontariamente al contributo;
- non venga rispettato il termine del 30 aprile 2020 per la conclusione dell'investimento e per l'inoltro della richiesta di liquidazione.

### **14) CUMULABILITA'**

I contributi previsti dal presente Bando sono cumulabili per lo stesso investimento con altri contributi erogati dalla Regione Emilia-Romagna o da altri soggetti pubblici o privati.

#### **15) ACCESSO AGLI ATTI E TUTELA DELLA PRIVACY**

Il diritto di accesso di cui al combinato disposto ex Legge 7 agosto 1990, n. 241 "Nuove norme in materia di procedimento amministrativo e di diritto di accesso ai documenti amministrativi" e ss.mm.ii. e della L.R. 6 settembre 1993, n. 32 (Norme per la disciplina del procedimento amministrativo e del diritto di accesso), viene esercitato mediante richiesta scritta motivata indirizzata a: Regione Emilia-Romagna - Servizio Giuridico dell'Ambiente, Rifiuti, Bonifica Siti Contaminati e Servizi Pubblici Ambientali - Viale della Fiera, 8 – o trasmessa a mezzo pec all'indirizzo [servrifiuti@postacert.regione.emilia-romagna.it](mailto:servrifiuti@postacert.regione.emilia-romagna.it)

L'istanza di accesso deve indicare, come previsto dall'art. 5 c. 2 del D.P.R. 27 giugno 1992, n. 352 "Regolamento per la Disciplina delle modalità di esercizio e dei casi di esclusione del diritto di accesso ai documenti amministrativi, in attuazione dell'art. 24, comma 2, della L. 7 agosto 1990, n. 241, recante nuove norme in materia di procedimento amministrativo e di diritto di accesso ai documenti amministrativi", gli estremi dei documenti in relazione ai quali viene richiesto l'accesso o gli elementi che ne consentano l'esatta individuazione, le generalità del richiedente, gli elementi

idonei a provare la presenza dell'interesse connesso alla richiesta e gli eventuali poteri rappresentativi.

I dati personali conferiti dai partecipanti al bando saranno trattati dalla Regione Emilia-Romagna per gestire le procedure inerenti all'ammissione al beneficio, conformemente alle disposizioni del Regolamento (UE) 2016/679 e del Codice in materia di protezione dei dati personali (D.lgs. 30 giugno 2003, n. 196 e s.m.i.). Al riguardo si rinvia all'informativa presente sul sito al momento della presentazione della domanda.

Il conferimento dei dati personali forniti al momento della presentazione della domanda è presupposto indispensabile per la partecipazione al presente bando e per l'espletamento delle successive attività ad esso correlate. I dati acquisiti nell'ambito della procedura saranno conservati in conformità alle norme sulla conservazione della documentazione amministrativa.

Il Titolare del trattamento, dei dati personali forniti, è la Giunta della Regione Emilia-Romagna, con sede in Bologna, Viale Aldo Moro n. 52, cap. 40127. Il Responsabile della protezione dei dati designato dall'Ente è contattabile all'indirizzo mail dpo@regione.emilia-romagna.it.

Il trattamento dei dati avverrà mediante strumenti manuali informatici e telematici con logiche strettamente correlate alle finalità proprie del presente bando e comunque in modo da garantire la sicurezza e la riservatezza degli stessi nel rispetto del Regolamento europeo n. 679/2016 e dalla normativa vigente.

## **16) RESPONSABILE DEL PROCEDIMENTO E INFORMAZIONI**

Il responsabile del procedimento relativo all'attuazione del presente bando ai sensi della Legge n. 241/1990 è il Responsabile del Servizio Giuridico dell'Ambiente, Rifiuti, Bonifica siti contaminati e Servizi pubblici ambientali della Direzione Generale Cura del territorio e dell'ambiente, Avv. Cristina Govoni, 051- 5276003 email: [servrifiuti@Regione.Emilia-Romagna.it](mailto:servrifiuti@Regione.Emilia-Romagna.it)

Per avere ulteriori informazioni in merito alle procedure di accesso al contributo è possibile consultare la pagina web dedicata al Bando disponibile nella sezione Bandi dell'area tematica Ambiente sul portale della Regione Emilia-Romagna.

# *Allegato 1)*

*Fase 1- Fac-simile modulo Prenotazione on-line*

*Regione Emilia-Romagna Direzione generale Cura del Territorio e dell'Ambiente Assessorato Ambiente e Sviluppo Sostenibile Servizio Giuridico dell'ambiente, rifiuti, bonifica siti contaminati e servizi pubblici ambientali della D.G. Cura del territorio e dell'ambiente Viale della Fiera, 8 40127 Bologna*

**ECO BONUS PRIVATI 2019 – BANDO PER LA SOSTITUZIONE DI AUTOVEICOLI PRIVATI DI CATEGORIA M1 CON AUTOVEICOLI DI PARI CATEGORIA A MINOR IMPATTO AMBIENTALE**

## **FASE 1: PRENOTAZIONE ON-LINE**

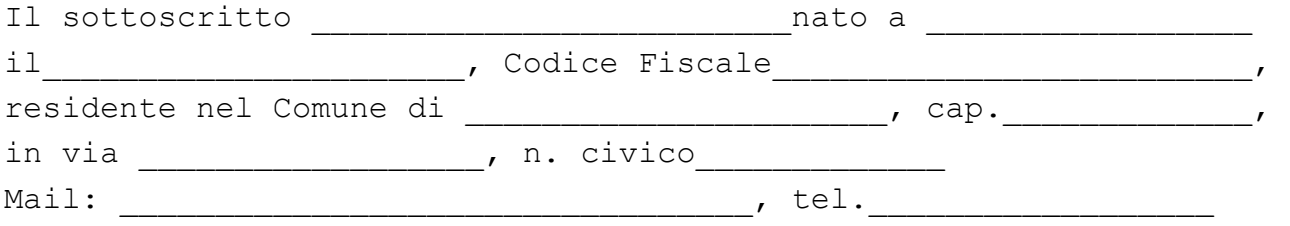

#### **CHIEDE**

Di partecipare all'iniziativa oggetto del presente Bando per la sostituzione di autovetture inquinanti di categoria M1 con autovetture di pari categoria a minor impatto ambientale

#### e a tal fine **DICHIARA**

consapevole delle sanzioni penali e della decadenza dei benefici conseguiti nel caso di dichiarazioni non veritiere, di formazione o uso di atti falsi, ai sensi degli artt. 46 e 47 D.P.R. 28/12/2000 n. 445

- 1) di essere residente nel Comune di  $(Compare)$ della Regione Emilia-Romagna);
- 2) di voler rottamare *oppure* di aver già rottamato in data successiva al 1 gennaio 2019
	- l'autovettura M1 targata ………………… ad alimentazione:
	- diesel fino ad euro 4;
	- benzina fino a euro 2;
	- benzina/metano fino ad euro 2;
	- benzina/gpl fino ad euro 2;
- 3) di essere intestatario della autovettura di cui al punto precedente oppure che l'intestatario della vettura di cui al

punto precedente \_\_\_\_(nome) \_\_\_\_(cognome) \_\_\_\_(CF) residente a \_\_\_\_\_\_\_\_ (Comune della Regione Emilia-Romagna) in via \_\_\_\_\_\_\_, acconsente alla rottamazione del veicolo e alla presentazione della domanda in oggetto come da dichiarazione che verrà allegata in Fase 2;

- 4) di voler partecipare al Bando in oggetto sostituendo l'autovettura di cui al punto 2, con obbligo di rottamazione, con l'acquisto di autovettura M1 a basse emissioni:
	- ad alimentazione elettrica;
	- ad alimentazione ibrida (benzina/elettrica) Euro 6;
	- ad alimentazione Metano (mono o bifuel) Euro 6;
	- ad alimentazione Gpl (mono o bifuel) Euro 6;
- 5) di essere consapevole che per accedere al contributo l'autovettura di cui al punto precedente dovrà essere immatricolata per la prima volta a nome del richiedente ad esclusivo uso privato;
- 6) che nei propri confronti non sono riportate condanne penali nei cinque anni precedenti alla presentazione della domanda;
- 7) di aver preso visione del bando in ogni sua parte;
- 8) di impegnarsi a consentire i controlli e gli accertamenti che la Regione riterrà opportuni inviando la documentazione che verrà eventualmente richiesta;
- 9) di aver preso visione dell'informativa sul trattamento dei dati personali ai sensi e per gli effetti del d.lgs. n. 196 del 30 giugno 2003, consapevole che i dati personali raccolti saranno trattati, anche con strumenti informatici, esclusivamente nell'ambito del procedimento per il quale questa dichiarazione viene resa.

L'informativa sarà resa disponibile online al momento della compilazione della domanda come riportato all'art. 15 del presente bando.

## **FASE 2: INVIO DELL'ORDINE DI ACQUISTO (PERFEZIONAMENTO DELLA RICHIESTA DI CONTRIBUTO)**

MARCA DA BOLLO (euro 16,00) Data di emissione della marca da bollo

*Codice identificativo marca da bollo*

Il richiedente dovrà perfezionare la prenotazione on-line entro il 31 ottobre 2019 accedendo nuovamente alla piattaforma informatica con le proprie credenziali FedERa o SPID.

Una volta effettuato l'accesso dovrà provvedere a:

- 1) confermare e eventualmente aggiornare nei limiti previsti dal Bando i dati già inseriti nella presentazione on line che verranno automaticamente riproposti dal sistema informatizzato;
- 2) indicare la data di sottoscrizione dell'ordine di acquisto;
- 3) indicare numero di serie e data di emissione della marca da bollo e conseguentemente dichiarare *"di aver provveduto all'assolvimento dell'imposta di bollo di € 16,00 ai sensi del D.P.R.642/1972 e ss.mm.ii. mediante apposizione e annullamento della marca da bollo/contrassegno il cui numero di serie identificativo e la data di emissione sono riportati nel presente modulo, impegnandosi a non utilizzarla per nessun altro atto e a conservarla in originale ai fini di eventuali controlli da parte dell'Amministrazione"*;
- 4) indicare l'annualità presunta di esigibilità della spesa scegliendo tra le 2 seguenti opzioni:
	- sulla base della consegna prevista dell'autovettura si presume che la fase 3 "rendicontazione dell'investimento e richiesta di liquidazione" di cui all'art. 9 del Bando verrà effettuata entro il 31 dicembre 2019";
	- sulla base della consegna prevista dell'autovettura si presume che la fase 3 "rendicontazione dell'investimento e richiesta di liquidazione" di cui all'art. 9 del Bando verrà effettuata tra il 1 gennaio 2020 e il 30 aprile 2020;

Allegati:

- 1) **copia in formato pdf dell'ordine di acquisto**;
- 2) **copia completa (fronte e retro) del libretto di circolazione del veicolo da rottamare** oppure copia del certificato di rottamazione solo nel caso in cui il veicolo sia stato già rottamato e non sia più disponibile la copia del libretto;
- 3) **dichiarazione di consenso del proprietario** secondo il modello fac-simile di cui all'allegato 3(**solo se il proprietario è persona diversa dal richiedente**).

# *Allegato 2)*

*Fase 3) Rendicontazione e richiesta di contributo*

*Regione Emilia-Romagna Direzione generale Cura del Territorio e dell'Ambiente Assessorato Ambiente e Sviluppo Sostenibile Servizio Giuridico dell'ambiente, rifiuti, bonifica siti contaminati e servizi pubblici ambientali della D.G. Cura del territorio e dell'ambiente Viale della Fiera, 8 40127 Bologna*

**ECO BONUS PRIVATI 2019 – BANDO PER LA SOSTITUZIONE DI AUTOVEICOLI PRIVATI DI CATEGORIA M1 CON AUTOVEICOLI DI PARI CATEGORIA A MINOR IMPATTO AMBIENTALE**

# **FASE 3: RENDICONTAZIONE E RICHIESTA DI LIQUIDAZIONE**

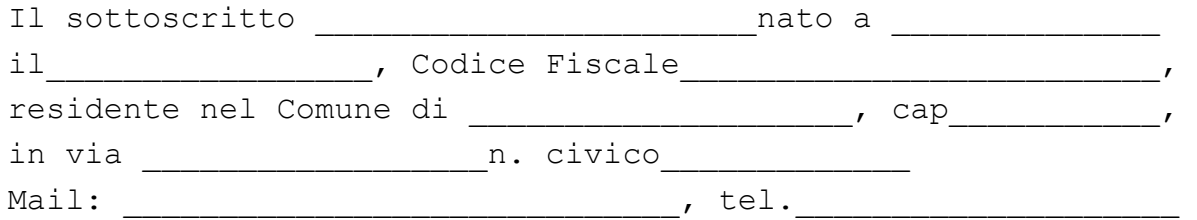

#### **CHIEDE**

La liquidazione del contributo in oggetto

#### e a tal fine **DICHIARA**

consapevole delle sanzioni penali e della decadenza dei benefici conseguiti nel caso di dichiarazioni non veritiere, di formazione o uso di atti falsi, ai sensi degli artt. 46 e 47 D.P.R. 28/12/2000 n. 445

- 1) di essere residente nel Comune di \_\_\_\_\_\_\_\_\_\_\_\_\_\_\_\_\_\_\_\_\_\_;
- 2) di avere provveduto alla rottamazione dell'autovettura M1 targata  $\qquad \qquad$  ad alimentazione:
	- diesel fino ad euro 4;
	- benzina fino a euro 2;
	- benzina/metano fino ad euro 2;
	- benzina/qpl fino ad euro 2;

in data \_\_\_\_\_\_\_\_\_\_\_\_\_\_ (data successiva al 1 gennaio 2019)

- 2) di aver immatricolato in data\_\_\_\_\_\_\_\_\_\_ per la prima volta a proprio nome come intestatario l'autovettura M1 targata  $\mathcal{L}=\mathcal{L}$ 
	- ad alimentazione elettrica;
	- ad alimentazione ibrida (benzina/elettrica) Euro 6;
	- ad alimentazione Metano (mono o bifuel) Euro 6;
	- ad alimentazione Gpl (mono o bifuel) Euro 6;
- 3) che l'autovettura acquistata di cui al punto precedente è ad esclusivo uso privato;
- 4) che la seguente documentazione allegata è relativa all'investimento oggetto del presente bando ed è conforme agli originali che rimangono in proprio possesso;
- 5) che il proprio codice IBAN sul quale accreditare il contributo è il sequente: (si precisa che per consentire il pagamento il conto corrente bancario o postale deve essere necessariamente intestato o cointestato al soggetto richiedente);
- 6) che nei propri confronti non sono riportate condanne penali nei cinque anni precedenti alla presentazione della domanda;
- 7) di aver preso visione del bando in ogni sua parte;
- 8) di impegnarsi a consentire i controlli e gli accertamenti che la Regione riterrà opportuni inviando la documentazione che verrà eventualmente richiesta;
- 9) di aver preso visione dell'informativa sul trattamento dei dati personali ai sensi e per gli effetti del d.lgs. n. 196 del 30 giugno 2003, consapevole che i dati personali raccolti saranno trattati, anche con strumenti informatici, esclusivamente nell'ambito del procedimento per il quale questa dichiarazione viene resa.

L'informativa sarà resa disponibile online al momento della compilazione della domanda come riportato all'art. 15 del presente bando.

Allegati da trasmettere in formato pdf attraverso l'applicativo informatico:

- fattura di acquisto del nuovo veicolo;
- copia del libretto di circolazione del nuovo veicolo;

- copia del certificato di rottamazione del vecchio veicolo o, in alternativa, se non ancora disponibile alla data della rendicontazione, il documento di presa in carico della concessionaria.

# *Allegato 3)*

*Fac-simile dichiarazione di consenso del proprietario del veicolo da rottamare, da presentare solo se il proprietario è persona diversa dal richiedente*

```
Regione Emilia-Romagna
Direzione generale Cura del Territorio 
e dell'Ambiente
Assessorato Ambiente e Sviluppo 
Sostenibile 
Servizio Giuridico dell'ambiente, 
rifiuti, bonifica siti contaminati e 
servizi pubblici ambientali della D.G. 
Cura del territorio e dell'ambiente
Viale della Fiera, 8
40127 Bologna
```
**ECO BONUS PRIVATI 2019 – BANDO PER LA SOSTITUZIONE DI AUTOVEICOLI PRIVATI DI CATEGORIA M1 CON AUTOVEICOLI DI PARI CATEGORIA A MINOR IMPATTO AMBIENTALE**

**Dichiarazione di consenso del proprietario del veicolo da rottamare**

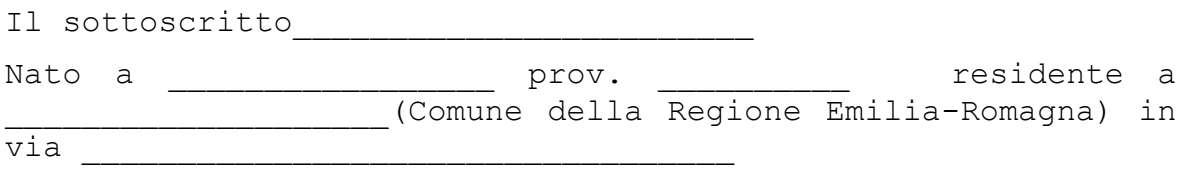

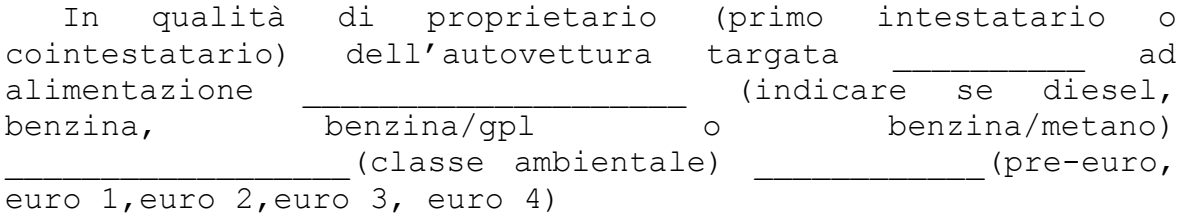

da destinare alla rottamazione *oppure* rottamata in data \_\_\_\_\_\_\_\_\_ (successiva al 1/01/2019)

#### **Dichiara**

- di aver preso visione del bando in oggetto in ogni sua parte;

- di prestare il suo consenso alla rottamazione del veicolo;

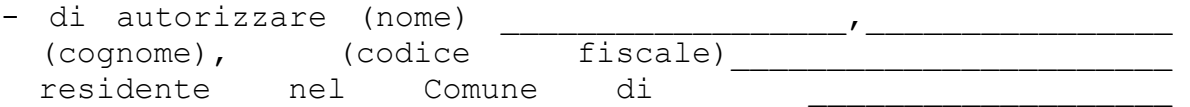

(obbligatoriamente Comune della Regione Emilia-Romagna) a presentare domanda di contributo relativamente al bando in oggetto associando l'acquisto del nuovo veicolo con la rottamazione dell'autovettura di proprietà di cui ai punti precedenti targata \_\_\_\_\_\_\_\_\_\_\_\_;

- di essere consapevole che al proprietario del veicolo da rottamare non spetta alcun contributo da parte della Regione e che il contributo, eventualmente concesso al richiedente al termine delle procedure istruttorie previste dal Bando, sarà concesso ed erogato al richiedente sul conto corrente personale da questi indicato.

Lì, \_\_\_\_\_\_\_\_\_\_\_\_\_\_\_ In fede

Si allega copia in corso di validità del proprio documento di identità.